# **ADG - Automated Diagram Generator Documentation**

*Release 3.0.1*

**ADG Dev Team**

**Jun 16, 2021**

# **Contents**

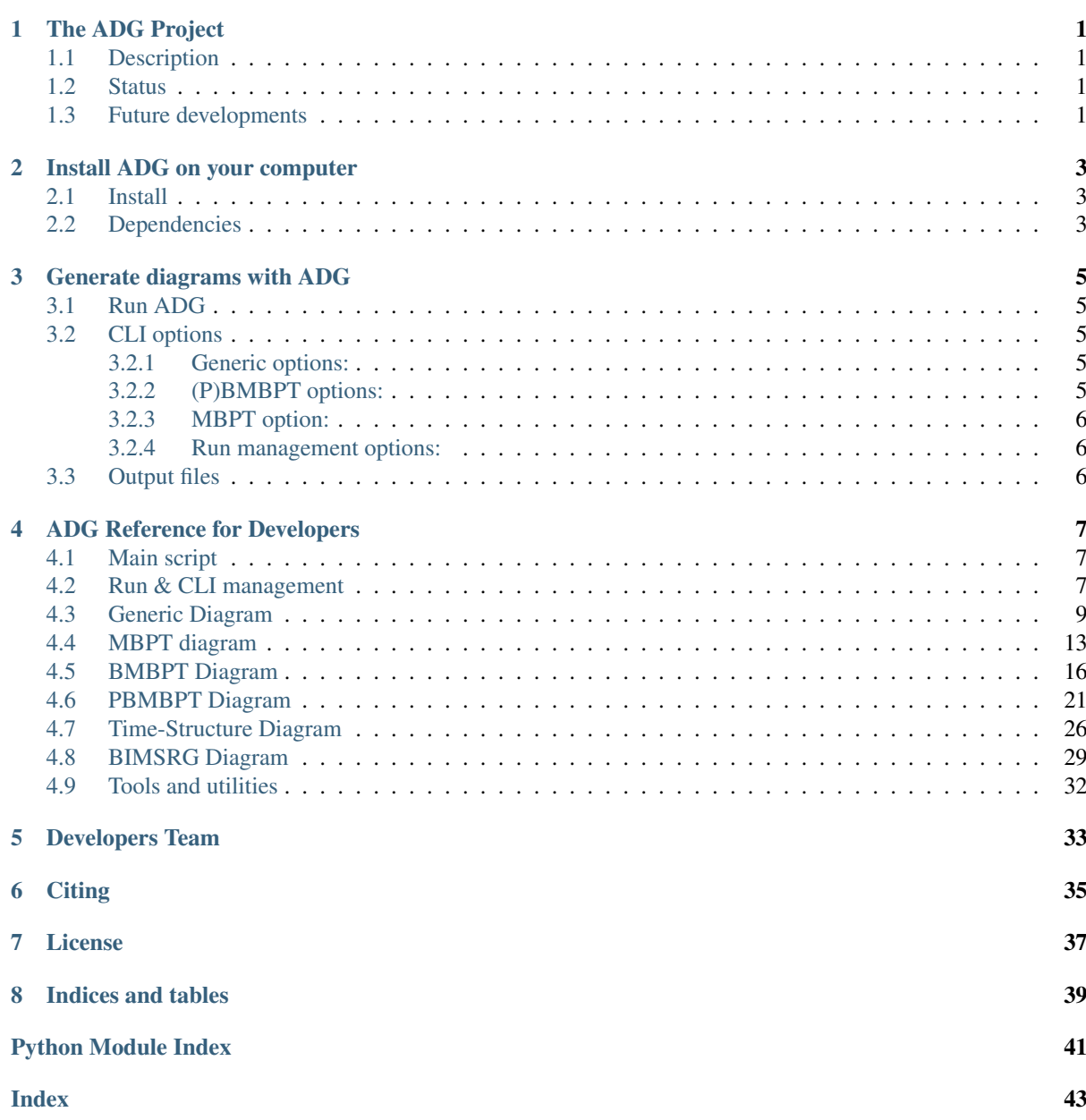

# The ADG Project

# <span id="page-4-1"></span><span id="page-4-0"></span>**1.1 Description**

ADG is a tool generating diagrams and producing their expressions for given many-body formalisms. Diagrammatic rules from the formalism are combined with graph theory objects to produce diagrams and expressions in a fast, simple and error-safe way.

The only input consists in the theory and order of interest, and the N-body character of the operators of interest. The main output is a LaTeX file containing the diagrams, their associated expressions and additional informations that can be compiled into PDF by ADG if needed. Other computer-readable files may be produced as well.

# <span id="page-4-2"></span>**1.2 Status**

As for now, the code is capable of handling four different formalisms, i.e. Many-Body Perturbation Theory (MBPT), Bogoliubov Many-Body Perturbation Theory (BMBPT), Projected Bogoliubov Many-Body Perturbation Theory (PBMBPT), and Bogoliubov In-Medium Similarity Renormalization Group (BIMSRG).

- For MBPT, the code generates all Hartree-Fock energy diagrams at any given order along with their expression and additional information (conjugate diagram, excitation level. . . ).
- For (P)BMBPT, the code generates all diagrams for a generic observable commuting with the Hamiltonian, along with their time-dependent and time-integrated expressions.
- For BIMSRG, the code generates all diagrams and expressions at any given truncation order for the two operators as well as the commutator itself. The traditional BIMSRG(n) truncation order corresponds to truncating both operators as well as the commutator at the same rank.

# <span id="page-4-3"></span>**1.3 Future developments**

ADG is currently being extended to diagrams and expressions generation for Gorkov Self-Consistent Green's Functions (GSCGF).

# Install ADG on your computer

# <span id="page-6-1"></span><span id="page-6-0"></span>**2.1 Install**

To install ADG, download the source files and run

```
pip install <project_folder>
```
or alternatively

python setup.py install

If you want to install ADG in develop mode, then run

pip install -e <project\_folder>

# <span id="page-6-2"></span>**2.2 Dependencies**

In order to run the code, you will need a Python2 install > = 2.7.1 and the following Python libraries:

- network $x \geq 2.0$
- numpy
- scipy
- future
- more-itertools

If you want ADG to compile the LaTeX output file, you will need a Latex install with the PDFLaTeX compiler and the feynmp and feynmp-auto packages installed, which are standard packages in most recent distributions.

# Generate diagrams with ADG

# <span id="page-8-1"></span><span id="page-8-0"></span>**3.1 Run ADG**

To run the program and generate BMBPT diagrams at order 4 for example, use

adg  $-o$  4  $-t$  BMBPT  $-d$   $-c$ 

where the  $-\circ$  flag is for the order,  $-t$  for the type of theory,  $-d$  indicates you want the diagrams to be drawn and -c that you want ADG to compile the LaTeX output.

You can alternatively run the program in interactive mode by typing

adg -i

Finally, to obtain more information on all the available flags, use

adg -h

# <span id="page-8-2"></span>**3.2 CLI options**

## <span id="page-8-3"></span>**3.2.1 Generic options:**

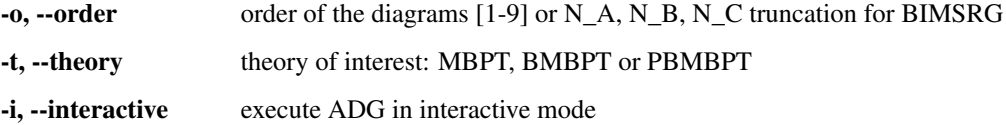

## <span id="page-8-4"></span>**3.2.2 (P)BMBPT options:**

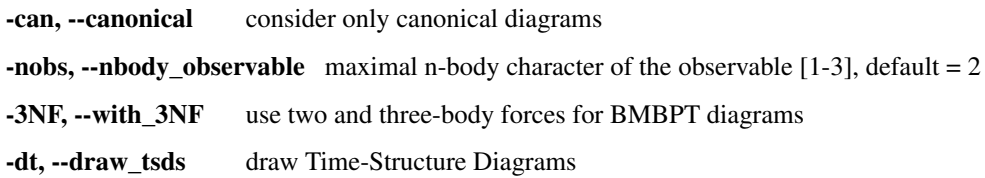

## <span id="page-9-0"></span>**3.2.3 MBPT option:**

-cd, --cd\_output produce computer-readable output for automated frameworks

## <span id="page-9-1"></span>**3.2.4 Run management options:**

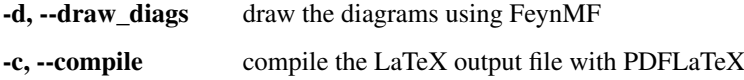

# <span id="page-9-2"></span>**3.3 Output files**

The output of the program is stored in a folder named after the theory, and a subfolder named after the order, e.g. / MBPT/Order-4. In the case of (P)BMBPT, suffixes are added depending on the n-body forces of the observable, and if three-body forces were used or only canonical diagrams computed, i.e. for our previous example, results would be stored under BMBPT/Order-4\_2body\_observable. For BIMSRG, the folder corresponds e.g. to BIMSRG/Order\_1\_2\_3 if N\_A is 1, N\_B is 2 and N\_B is 3.

The main output file of the program, called result.tex, is a LaTeX file containing the expressions of the diagrams along other basic infos on their structure, and, if flag  $-d$  has been used, drawing instructions. The file is automatically compiled and produces a PDF file  $result$ .pdf when using the  $-c$  file.

A list of the adjacency matrices associated with the diagrams is printed separately in the adj\_matrices.list file to allow for an easy use with another many-body diagrams code.

In the case of a MBPT calculations, it is possible to produce output specifically tailored for automated calculations framework by using the -cd flag. The associated output files use CD\_ as a prefix.

# ADG Reference for Developers

# <span id="page-10-3"></span><span id="page-10-1"></span><span id="page-10-0"></span>**4.1 Main script**

Main routine of the Automated Diagram Generator.

```
adg.main.main()
    Launch the ADG program.
```
# <span id="page-10-2"></span>**4.2 Run & CLI management**

Routines handling the run of ADG.

```
adg.run.attribute_directory(commands)
```
Create missing directories and return the working directory.

Parameters commands (Namespace) - Flags for the run management.

Returns Path to the result folder.

Return type (str)

```
>>> com = argparse.Namespace()
>>>
>>> com.theory, com.order = 'BMBPT', 4
>>> com.with_3NF, com.nbody_observable, com.canonical = False, 2, False
>>>
>>> attribute_directory(com)
'BMBPT/Order-4_2body_observable'
>>>
>>> com.theory, com.order = 'BMBPT', 5
>>> com.with_3NF, com.nbody_observable, com.canonical = True, 3, False
>>>
>>> attribute_directory(com)
'BMBPT/Order-5_3body_observable_with3N'
>>>
>>> com.theory, com.order = 'MBPT', 3
>>> com.with_3NF, com.nbody_observable, com.canonical = False, 2, False
>>>
```
(continues on next page)

(continued from previous page)

```
>>> attribute_directory(com)
'MBPT/Order-3'
>>>
>>> com.theory, com.order = 'BIMSRG', (1,2,3)
\rightarrow>>> attribute_directory(com)
'BIMSRG/Order_1_2_3'
```
adg.run.**clean\_folders**(*directory*, *commands*) Delete temporary files and folders.

### Parameters

- **directory**  $(str)$  Path to the output folder.
- **commands** (Namespace) Flags to manage the program's run.
- adg.run.**compile\_manager**(*directory*)
	- Compile the program's LaTeX ouput file.

**Parameters directory**  $(str)$  – Path to the ouput folder.

adg.run.**create\_feynmanmp\_files**(*diagrams*, *theory*, *directory*, *diag\_type*) Create and move the appropriate feynmanmp files to the right place.

#### Parameters

- **diagrams**  $(list)$  The studied diagrams.
- **theory**  $(str)$  Name of the theory of interest.
- **directory**  $(str)$  Path to the result folder.
- **diag** type  $(str)$  Type of studied diagrams used for drawing.

## adg.run.**generate\_diagrams**(*commands*, *id\_generator*)

Return a list with diagrams of the appropriate type.

#### Parameters

- **commands** (Namespace) Flags for the run management.
- **id generator** ([UniqueID](#page-35-1)) A unique ID number generator.

Returns All the diagrams of the appropriate Class and order.

#### Return type (list)

#### adg.run.**get\_bimsrg\_truncation\_order**(*operator*)

Return the truncation order of a given operator from the user input.

**Parameters operator**  $(str)$  – The letter corresponding to the operator name.py

Returns The truncation rank of the operator.

Return type order (int)

#### adg.run.**interactive\_interface**(*commands*)

Run the interactive interface mode, return the appropriate commands.

Parameters **commands** (Namespace) – Flags for the run management.

Returns Flags initialized through keyboard input.

Return type (Namespace)

### adg.run.**order\_diagrams**(*diagrams*, *commands*)

Return the ordered unique diagrams with a dict of numbers per type.

## Parameters

- <span id="page-12-2"></span>• **diagrams** (*list*) – The diagrams of the appropriate Class.
- **commands** (Namespace) Flags for the run management.
- Returns First element is the list of ordered and unique diagrams. Second element is a dict with the number of diagrams per type. Third element is a dict with the identifiers of diagrams starting each output file section.

Return type (tuple)

adg.run.**parse\_command\_line**(*cli\_args*)

Return run commands from the Command Line Interface.

Parameters **cli\_args** – Command-line arguments submitted with the program.

Returns Appropriate commands to manage the program's run.

Return type (Namespace)

adg.run.**prepare\_drawing\_instructions**(*directory*, *commands*, *diagrams*, *diagrams\_time*) Write FeynMP files for the different diagrams.

**Parameters** 

- **directory**  $(str)$  Path to the output folder.
- **commands** (Namespace) Flags for the run management.
- **diagrams** (list) All the diagrams of interest.
- **diagrams\_time** (*list*) All the associated TSDs if appropriate.

#### adg.run.**print\_diags\_numbers**(*commands*, *diags\_nbs*)

Print the number of diagrams for each major type.

#### Parameters

- **commands** (Namespace) Flags for the run management.
- **diags\_nbs** (dict) The number of diagrams for each major type.

adg.run.**write\_file\_header**(*latex\_file*, *commands*, *diags\_nbs*) Write the header of the result tex file.

#### Parameters

- **latex** file (*file*) LaTeX output file of the program.
- **commands** (Namespace) Flags to manage the program's run.
- **diags**  $nbs$  (dict) Number of diagrams per major type.

## <span id="page-12-0"></span>**4.3 Generic Diagram**

<span id="page-12-1"></span>Routines and class for all types of diagrams, inherited by others.

```
class adg.diag.Diagram(nx_graph)
```
Bases: object

Describes a diagram with its related properties.

#### **graph**

The actual graph.

Type NetworkX MultiDiGraph

## **unsorted\_degrees**

The degrees of the graph vertices

Type tuple

#### <span id="page-13-0"></span>**degrees**

The ascendingly sorted degrees of the graph vertices.

Type tuple

## **unsort\_io\_degrees**

The list of in- and out-degrees for each vertex of the graph, stored in a (in, out) tuple.

Type tuple

## **io\_degrees**

The sorted version of unsort\_io\_degrees.

Type tuple

## **max\_degree**

The maximal degree of a vertex in the graph.

Type int

## **tags**

The tag numbers associated to a diagram.

Type list

#### **degrees**

**graph**

**io\_degrees**

**max\_degree**

**tags**

### **unsort\_degrees**

#### **unsort\_io\_degrees**

**write\_graph**(*latex\_file*, *directory*, *write\_time*) Write the graph of the diagram to the LaTeX file.

#### Parameters

- **latex\_file** (file) The LaTeX ouput file of the program.
- **directory**  $(str)$  Path to the result folder.
- **write\_time** (bool) (Here to emulate polymorphism).

adg.diag.**bimsrg\_diagram\_internals**(*graph*, *fmf\_file*, *prop\_type*)

## Write to file the vertices and propagators of BIMSRG diagrams.

#### Parameters

- **graph** (NetworkX MultiDiGraph) The graph to be drawn.
- **fmf\_file** (file) The FeymanMF file to be written to.
- **prop\_type**  $(str)$  The FeymanMF type for drawing the propagators.

adg.diag.**check\_vertex\_degree**(*matrices*, *three\_body\_use*, *nbody\_max\_observable*, *canoni-*

*cal\_only*, *vertex\_id*) Check the degree of a specific vertex in a set of matrices.

#### Parameters

- **matrices**  $(llist)$  Adjacency matrices.
- **three\_body\_use** (bool) True if one uses three-body forces.
- **nbody\_max\_observable** (int) Maximum body number for the observable.
- **canonical** only  $(boo1)$  True if one draws only canonical diagrams.

• **vertex**  $id(int)$  – The position of the studied vertex.

```
>>> test_matrices = [\text{numpy. array}([0, 1, 2], [1, 0, 1], [0, 2, 0]]),
\rightarrownumpy.array([[2, 0, 2], [1, 2, 3], [1, 0, 0]]), numpy.array([[0, 1,
˓→3], [2, 0, 8], [2, 1, 0]])]
>>> check_vertex_degree(test_matrices, True, 3, False, 0)
>>> test_matrices #doctest: +NORMALIZE_WHITESPACE
[array([[0, 1, 2], [1, 0, 1], [0, 2, 0]]),array([[2, 0, 2], [1, 2, 3], [1, 0, 0]])]>>> check_vertex_degree(test_matrices, False, 2, False, 0)
>>> test_matrices #doctest: +NORMALIZE_WHITESPACE
[array([[0, 1, 2], [1, 0, 1], [0, 2, 0]])]
```
adg.diag.**create\_checkable\_diagram**(*pbmbpt\_graph*)

Return a graph with anomalous props going both ways for topo check.

Parameters **pbmbpt\_graph** (NetworkX MultiDiGraph) – The graph to be copied.

Returns Graph with double the anomalous props.

Return type (NetworkX MultiDiGraph)

adg.diag.**draw\_diagram**(*directory*, *result\_file*, *diagram\_index*, *diag\_type*) Copy the diagram feynmanmp instructions in the result file.

Parameters

- **directory**  $(str)$  The path to the output folder.
- **result\_file** (file) The LaTeX ouput file of the program.
- **diagram** index  $(str)$  The number associated to the diagram.
- **diag\_type** (str) The type of diagram used here.

## adg.diag.**extract\_denom**(*start\_graph*, *subgraph*)

Extract the appropriate denominator using the subgraph rule.

## Parameters

- **start\_graph** (NetworkX MultiDiGraph) The studied graph.
- **subgraph** (NetworkX MultiDiGraph) The subgraph used for this particular denominator factor.

Returns The denominator factor for this subgraph.

#### Return type (str)

adg.diag.**feynmf\_generator**(*graph*, *theory\_type*, *diagram\_name*)

Generate the feynmanmp instructions corresponding to the diagram.

## Parameters

- **graph** (NetworkX MultiDiGraph) The graph of interest.
- **theory\_type**  $(str)$  The name of the theory of interest.
- **diagram\_name** (str) The name of the studied diagram.

adg.diag.**label\_vertices**(*graphs\_list*, *theory\_type*, *switch\_flag*) Account for different status of vertices in operator diagrams.

#### Parameters

- **graphs\_list** (list) The Diagrams of interest.
- **theory\_type** (str) The name of the theory of interest.
- **switch\_flag** (int) When to switch A and B operators for BIMSRG.

#### <span id="page-15-0"></span>adg.diag.**no\_trace**(*matrices*)

Select matrices with full 0 diagonal.

Parameters matrices  $(llist) - A$  list of adjacency matrices.

Returns The adjacency matrices without non-zero diagonal elements.

Return type (list)

```
>>> test_matrices = [[0, 1, 2], [2, 0, 1], [5, 2, 0]], [2, 2, 2], [1, 2, ...)\rightarrow3], [0, 0, 0]], [0, 1, 3], [2, 0, 8], [2, 1, 0]]]
>>> no_trace(test_matrices)
[ [ [ 0, 1, 2], [ 2, 0, 1], [ 5, 2, 0]] , [ [ 0, 1, 3], [ 2, 0, 8], [ 2, 1, 0]] ]
```
adg.diag.**print\_adj\_matrices**(*directory*, *diagrams*)

Print a computer-readable file with the diagrams' adjacency matrices.

Parameters

- **directory**  $(str)$  The path to the output directory.
- **diagrams**  $(list)$  All the diagrams.

adg.diag.**prop\_directions**(*vert\_distance*, *nb\_props*)

Return a list of possible propagators directions.

Parameters

- **vert\_distance** (int) Distance between the two connected vertices.
- **nb\_props** (int) Number of propagators to be drawn.

Returns Propagators directions stored as strings.

Return type (list)

#### adg.diag.**propagator\_style**(*prop\_type*)

Return the FeynMF definition for the appropriate propagator type.

**Parameters prop\_type**  $(str)$  – The type of propagators used in the diagram.

Returns The FeynMF definition for the propagator style used.

Return type (str)

#### adg.diag.**self\_contractions**(*graph*)

Return the instructions for drawing the graph's self-contractions.

Parameters graph (NetworkX MultiDiGraph) – The graph being drawn.

Returns FeynMF instructions for drawing the self-contractions.

Return type (str)

adg.diag.**to\_skeleton**(*graph*)

Return the bare skeleton of a graph, i.e. only non-redundant links.

Parameters graph (NetworkX MultiDiGraph) – The graph to be turned into a skeleton.

Returns The skeleton of the initial graph.

Return type (NetworkX MultiDiGraph)

adg.diag.**topologically\_distinct\_diagrams**(*diagrams*)

Return a list of diagrams all topologically distinct.

Parameters diagrams  $(llist)$  – The Diagrams of interest.

Returns Topologically unique diagrams.

Return type (list)

<span id="page-16-2"></span>adg.diag.**update\_permutations**(*comp\_graph\_perms*, *comp\_graph\_tag*, *mapping*) Update permutations associated to the BMBPT diags for a shared TSD.

#### **Parameters**

- **comp\_graph\_perms** (dict) Permutations to be updated.
- **comp\_graph\_tag** (int) The tag associated to the TSD configuration.
- **mapping**  $(dict)$  permutations to go from previous ref TSD to new one.

adg.diag.**vertex\_positions**(*graph*, *order*) Return the positions of the graph's vertices.

## Parameters

- **graph** (NetworkX MultiDiGraph) The graph of interest.
- **order**  $(int)$  The perturbative order of the graph.

Returns The FeynMP instructions for positioning the vertices.

Return type (str)

## <span id="page-16-0"></span>**4.4 MBPT diagram**

Routines and class for Many-Body Perturbation Theory diagrams.

```
class adg.mbpt.MbptDiagram(mbpt_graph, tag_num)
    Bases: adg.diag.Diagram
```
Describes a MBPT diagram with its related properties.

#### **incidence**

The incidence matrix of the graph.

Type NumPy array

#### **excitation\_level**

The single, double, etc., excitation character.

Type int

```
complex_conjugate
```
The tag number of the diagram's complex conjugate. -1 is the graph has none.

Type int

#### **expr**

The MBPT expression associated to the diagram.

Type str

## **cd\_expr**

The expression associated to the diagram in a computer-readable format.

Type str

```
adjacency_mat
    The adjacency matrix of the graph.
```
Type NumPy array

#### **adjacency\_mat**

#### **attribute\_expression**()

Initialize the expression associated to the diagram.

#### **attribute\_ph\_labels**()

Attribute the appropriate qp labels to the graph's propagators.

## <span id="page-17-0"></span>**calc\_excitation**()

Return an integer coding for the excitation level of the diag.

Returns The singles / doubles / etc. character of the graph.

Return type (int)

## **cd\_denominator**()

Return the computer-readable denominator of the graph.

Returns The graph denominator tailored for automated frameworks.

Return type (str)

## **cd\_expr**

```
cd_numerator()
    Return the computer-readable numerator.
```
Returns The graph numerator tailored for automated frameworks.

Return type (str)

#### **complex\_conjugate**

**count\_hole\_lines**()

Return an integer for the number of hole lines in the graph.

Returns The number of holes in the diagram.

Return type (int)

#### **degrees**

**excitation\_level**

#### **expr**

```
extract_denominator()
    Return the denominator for a MBPT graph.
```
Returns The denominator of the diagram.

Return type (str)

```
extract_numerator()
```
Return the numerator associated to a MBPT graph.

Returns The numerator of the diagram.

Return type (str)

## **graph**

## **incidence**

## **io\_degrees**

**is\_complex\_conjug\_of**(*test\_diagram*)

Return True if self and test\_diagram are complex conjugate.

Parameters **test\_diagram** ([MbptDiagram](#page-16-1)) - A diagram to compare with.

Returns The complex conjugate status of the pair of diagrams.

Return type (bool)

#### **loops\_number**()

Return the number of loops in the diagram as an integer.

Returns The number of loops in the graph.

Return type (int)

**max\_degree**

## <span id="page-18-0"></span>**tags**

## **unsort\_degrees**

## **unsort\_io\_degrees**

**write\_graph**(*latex\_file*, *directory*, *write\_time*) Write the graph of the diagram to the LaTeX file.

#### Parameters

- **latex\_file** (file) The LaTeX ouput file of the program.
- **directory**  $(str)$  Path to the result folder.
- **write\_time** (bool) (Here to emulate polymorphism).

## **write\_section**(*result*, *commands*, *flags*)

Write sections for MBPT result file.

#### Parameters

- **result** (file) The LaTeX output file to be written in.
- **commands** (dict) The flags associated with run management.
- **flags** (dict) The identifier of each section-starting graph.

## adg.mbpt.**attribute\_conjugate**(*diagrams*)

Attribute to each diagram its complex conjugate.

The diagrams involved in conjugate pairs receive the tag associated to their partner in the complex\_conjugate attribute.

#### Parameters diagrams (list) – The topologically unique MbptDiagrams.

#### adg.mbpt.**diagrams\_generation**(*order*)

Generate the diagrams for the MBPT case.

**Parameters**  $\text{order}(int)$  **– The perturbative order of interest.** 

Returns A list of NumPy arrays with the diagrams adjacency matrices.

Return type (list)

```
>>> diagrams_generation(2) # doctest: +NORMALIZE_WHITESPACE
[array([0, 2], [2, 0]])]>>> diagrams_generation(3) # doctest: +NORMALIZE_WHITESPACE
[array([[0, 2, 0], [0, 0, 2], [2, 0, 0]])array([[0, 1, 1], [1, 0, 1], [1, 1, 0]]),
array([0, 0, 2], [2, 0, 0], [0, 2, 0]])>>> diagrams_generation(1)
[]
```
adg.mbpt.**extract\_cd\_denom**(*start\_graph*, *subgraph*) Extract the computer-readable denominator using the subgraph rule.

#### **Parameters**

- **start\_graph** (NetworkX MultiDiGraph) The studied graph.
- **subgraph** (NetworkX MultiDiGraph) The subgaph for this particular factor.

Returns The denominator factor associated to this subgraph.

Return type (str)

### adg.mbpt.**order\_diagrams**(*diagrams*)

Order the MBPT diagrams and return the number of diags for each type.

Parameters diagrams  $(llist)$  – The unordered MbptDiagrams.

<span id="page-19-2"></span>Returns First element are the ordered MbptDiagrams. Second element is the number of diagrams for each excitation level type.

#### Return type (tuple)

adg.mbpt.**print\_cd\_output**(*directory*, *diagrams*) Print a computer-readable file for automated frameworks.

#### Parameters

- **directory**  $(str)$  The path to the output directory.
- **diagrams** (*list*) All the MbptDiagrams.

adg.mbpt.**write\_diag\_exp**(*latex\_file*, *mbpt\_diag*)

Write the expression associated to a diagram in the LaTeX file.

## Parameters

- **latex** file (file) The LaTeX output file to be written in.
- **mbpt** diag ([MbptDiagram](#page-16-1)) The diagram which expression is being written.

#### adg.mbpt.**write\_header**(*tex\_file*, *diags\_nbs*)

Write tha appropriate header for the LaTeX file for MBPT diagrams.

## Parameters

- **tex\_file** (file) The LaTeX ouput file to be written in.
- **diags\_nbs**  $(dict)$  A dict with the number of diagrams per excitation level type.

# <span id="page-19-0"></span>**4.5 BMBPT Diagram**

Routines and class for Bogoliubov MBPT diagrams.

## <span id="page-19-1"></span>**class** adg.bmbpt.**BmbptFeynmanDiagram**(*nx\_graph*, *tag\_num*)

Bases: [adg.diag.Diagram](#page-12-1)

Describes a BMBPT Feynman diagram with its related properties.

## **two\_or\_three\_body**

The 2 or 3-body characted of the vertices.

#### Type int

#### **time\_tag**

The tag number associated to the diagram's associated TSD.

Type int

#### **tsd\_is\_tree**

The tree or non-tree character of the associated TSD.

Type bool

## **feynman\_exp**

The Feynman expression associated to the diagram.

Type str

#### **diag\_exp**

The Goldstone expression associated to the diagram.

Type str

#### **vert\_exp**

The expression associated to the vertices.

Type list

#### <span id="page-20-0"></span>**hf\_type**

The Hartree-Fock, non-Hartree-Fock or Hartree-Fock for the energy operator only character of the graph.

Type str

#### **unique\_id**

A unique number associated to the diagram.

Type int

#### **vertex\_exchange\_sym\_factor**

Lazy-initialized symmetry factor associated to the vertex exchange, stored to avoid being computed several times.

Type int

#### **attribute\_expressions**(*time\_diag*)

Attribute the correct Feynman and Goldstone expressions.

Parameters time diag ([TimeStructureDiagram](#page-29-1)) – The associated TSD.

#### **attribute\_qp\_labels**()

Attribute the appropriate qp labels to the graph's propagators.

## **degrees**

#### **diag\_exp**

#### **equivalent\_permutations**()

Return the permutations generating equivalent diagrams.

Returns Vertices permutations as dictionnaries.

Return type (list)

#### **extract\_integral**()

Return the integral part of the Feynman expression of the diag.

Returns The integral part of its Feynman expression.

Return type (str)

#### **extract\_numerator**()

Return the numerator associated to a BMBPT graph.

Returns The numerator of the graph.

Return type (str)

## **feynman\_exp**

#### **graph**

#### **has\_crossing\_sign**()

Return True for a minus sign associated with crossing propagators.

Use the fact that all lines propagate upwards and the canonical representation of the diagrams and vertices.

#### Returns

#### Encode for the sign factor associated with crossing propagators.

#### Return type (bool)

#### has sign factor()

Return True if a sign factor is associated to the diagram.

Wrapper allowing for easy refactoring of expression code.

Returns The presence of a sign factor.

Return type (boolean)

<span id="page-21-0"></span>**hf\_type**

**io\_degrees**

**max\_degree**

#### **multiplicity\_symmetry\_factor**()

Return the symmetry factor associated with propagators multiplicity.

Returns The symmetry factor associated with equivalent lines.

Return type (str)

**symmetry\_factor**()

Return the overall symmetry factor of the diagram.

Returns The combination of all symmetry factors.

Return type (str)

## **tags**

**time\_tag**

**time\_tree\_denominator**(*time\_graph*) Return the denominator for a time-tree graph.

> Parameters time\_graph (NetworkX MultiDiGraph) - Its associated timestructure graph.

Returns The denominator of the graph.

Return type (str)

#### **tsd\_is\_tree**

**two\_or\_three\_body**

**unique\_id**

**unsort\_degrees**

**unsort\_io\_degrees**

**vert\_exp**

#### **vertex\_exchange\_sym\_factor**

Return the symmetry factor associated with vertex exchange.

Returns The symmetry factor for vertex exchange.

Return type (int)

#### **vertex\_expression**(*vertex*)

Return the expression associated to a given vertex.

**Parameters vertex**  $(int)$  – The vertex of interest in the graph.

Returns The LaTeX expression associated to the vertex.

Return type (str)

#### **write\_diag\_exps**(*latex\_file*, *norder*)

Write the expressions associated to a diagram in the LaTeX file.

Parameters

- **latex file** (file) The LaTeX outputfile of the program.
- **norder** (int) The order in BMBPT formalism.

#### **write\_graph**(*latex\_file*, *directory*, *write\_time*)

Write the BMBPT graph and its associated TSD to the LaTeX file.

#### <span id="page-22-0"></span>Parameters

- **latex file** (*file*) The LaTeX output file of the program.
- **directory**  $(str)$  The path to the result folder.
- **write\_time** (bool) True if we want informations on the associated TSDs.

#### **write\_section**(*result*, *commands*, *section\_flags*)

Write section and subsections for BMBPT result file.

### Parameters

- **result** (file) The LaTeX output file of the program.
- **commands** (dict) The flags associated with run management.
- **section\_flags** (dict) UniqueIDs of diags starting each section.

#### **write\_tsd\_info**(*diagrams\_time*, *latex\_file*)

Write info related to the BMBPT associated TSD to the LaTeX file.

#### **Parameters**

- **diagrams** time (list) The associated TSDs.
- **latex file** (*file*) The LaTeX output file of the program.

#### **write\_vertices\_values**(*latex\_file*, *mapping*)

Write the qp energies associated to each vertex of the diag.

## Parameters

- **latex\_file** (file) The LaTeX output file of the program.
- **mapping**  $(dict) A$  mapping between the vertices in the diagram and the vertices in its euivalent TSD, since permutations between vertices are possible.

## adg.bmbpt.**check\_topologically\_equivalent**(*matrices*, *max\_vertex*)

Exclude matrices that would spawn topologically equivalent graphs.

#### Parameters

- **matrices** (*list*) Adjacency matrices to be checked.
- $\text{max}$  vertex  $(int)$  The maximum vertex which have been filled.

Returns The topologically unique matrices.

Return type (list)

```
>>> import numpy
>>> mats = [numpy.array([[0, 2, 0, 0], [2, 0, 0, 1], [0, 0, 0, 0], [0, 0, 0,
\rightarrow 0]]), numpy.array([[0, 0, 2, 0], [0, 0, 0, 0], [2, 0, 0, 1],
\rightarrow[0, 0, 0, 0]])]
>>>
>>> mats = check_topologically_equivalent(mats, 2)
>>> mats # doctest: +NORMALIZE_WHITESPACE
\lceil \arctan\left(\lceil \begin{bmatrix} 0, 2, 0, 0 \end{bmatrix}, \lceil 2, 0, 0, 1 \rceil, \lceil 0, 0, 0, 0 \rceil, \lceil 0, 0, 0, 0 \rceil \rceil \rceil \rceil \rceil \right)>>>
>>> mats = check_topologically_equivalent([], 2)
>>> mats # doctest: +NORMALIZE_WHITESPACE
[]
```
adg.bmbpt.**check\_unconnected\_spawn**(*matrices*, *max\_filled\_vertex*)

Exclude some matrices that would spawn unconnected diagrams.

Do several permutations among the rows and columns corresponding to already filled vertices, and check if one obtains a block-diagonal organisation, where the off-diagonals blocks connecting the already-filled and yet-unfilled parts of the matrix would be empty. In that case, remove the matrix.

#### <span id="page-23-0"></span>**Parameters**

- **matrices** (*list*) The adjacency matrices to be checked.
- max\_filled\_vertex (int) The furthest vertex until which the matrices have been filled.

```
>>> import numpy
>>> mats = [numpy.array([[0, 2, 0], [2, 0, 0], [0, 0, 0]]),
˓→numpy.array([[0, 2, 1], [2, 0, 1], [0, 0, 0]])]
>>>
>>> check_unconnected_spawn(mats, 1)
>>> mats # doctest: +NORMALIZE_WHITESPACE
[array([[0, 2, 1], [2, 0, 1], [0, 0, 0]])]
```
adg.bmbpt.**diagrams\_generation**(*p\_order*, *three\_body\_use*, *nbody\_obs*, *canonical*) Generate diagrams for BMBPT from bottom up.

#### Parameters

- **p\_order** (int) The BMBPT perturbative order of the studied diagrams.
- **three** body use  $(boo1)$  Flag for the use of three-body forces.
- **nbody\_obs** (int) N-body character of the obervable of interest.
- **canonical** (bool) True if one draws only canonical diagrams.

Returns NumPy arrays encoding the adjacency matrices of the graphs.

Return type (list)

```
>>> diags = diagrams_generation(1, False, 2, False)
>>> len(diags)
2
>>> any(np.array_equal([[0, 4], [0, 0]], diag) for diag in diags)
True
>>> any(np.array_equal([[0, 2], [0, 0]], diag) for diag in diags)
True
>>> diags = diagrams_generation(1, True, 3, False)
>>> len(diags)
3
>>> any(np.array_equal([[0, 6], [0, 0]], diag) for diag in diags)
True
>>> any(np.array_equal([[0, 4], [0, 0]], diag) for diag in diags)
True
>>> any(np.array_equal([[0, 2], [0, 0]], diag) for diag in diags)
True
>>> diags = diagrams_generation(2, False, 2, True)
>>> len(diags)
2
>>> any(np.array_equal([[0, 2, 2], [0, 0, 2], [0, 0, 0]], d) for d in diags)
True
>>> any(np.array_equal([[0, 1, 1], [0, 0, 3], [0, 0, 0]], d) for d in diags)
True
```
adg.bmbpt.**order\_and\_remove\_topologically\_equiv**(*matrices*, *max\_vertex*) Order the matrices in sub-list and remove topologically equivalent ones.

### Parameters

- **matrices** (*list*) The adjacency matrices to be checked.
- max\_vertex  $(int)$  The maximum vertex which has been filled.

Returns The ordered topologically unique matrices.

Return type (list)

#### <span id="page-24-1"></span>adg.bmbpt.**order\_diagrams**(*diagrams*)

Order the BMBPT diagrams and return number of diags for each type.

Parameters diagrams  $(llist)$  – Possibly redundant BmbptFeynmanDiagrams.

#### Returns

First element is the list of topologically unique, ordered diagrams. Second element is a dict with the number of diagrams for each major type. Third element is a dict with the identifiers of diagrams starting each output file section.

#### Return type (tuple)

adg.bmbpt.**produce\_expressions**(*diagrams*, *diagrams\_time*) Produce and store the expressions associated to the BMBPT diagrams.

## Parameters

- **diagrams** (list) The list of all BmbptFeynmanDiagrams.
- **diagrams** time (list) Their associates TSDs.
- adg.bmbpt.**remove\_disconnected\_matrices**(*matrices*) Remove matrices corresponding to disconnected diagrams.

Parameters matrices  $(llist)$  – List of adjacency matrices.

adg.bmbpt.**write\_header**(*tex\_file*, *commands*, *diags\_nbs*) Write overall header for BMBPT result file.

## Parameters

- **tex\_file** (file) The ouput LaTeX file of the program.
- **commands** (Namespace) Flags for the program run.
- **diags\_nbs** (dict) The number of diagrams per type.

# <span id="page-24-0"></span>**4.6 PBMBPT Diagram**

Routines and class for Projected Bogoliubov MBPT diagrams.

```
class adg.pbmbpt.ProjectedBmbptDiagram(graph, unique_id, tag, child_tag)
    adg.bmbpt.BmbptFeynmanDiagram
```
Describes a PBMBPT diagram with its related properties.

#### **two\_or\_three\_body**

The 2 or 3-body characted of the vertices.

Type int

## **time\_tag**

The tag number associated to the diagram's associated TSD.

Type int

## **tsd\_is\_tree**

The tree or non-tree character of the associated TSD.

Type bool

#### **feynman\_exp**

The Feynman expression associated to the diagram.

Type str

## **diag\_exp**

The Goldstone expression associated to the diagram.

Type str

#### <span id="page-25-0"></span>**vert\_exp**

The expression associated to the vertices.

Type list

## **hf\_type**

The Hartree-Fock, non-Hartree-Fock or Hartree-Fock for the energy operator only character of the graph.

Type str

#### **unique\_id**

A unique number associated to the diagram.

Type int

#### **vertex\_exchange\_sym\_factor**

Lazy-initialized symmetry factor associated to the vertex exchange, stored to avoid being computed several times.

Type int

#### **check\_graph**

A copy of the graph that can be used for topological equivalence checks (lazy-initialized).

Type NetworkX MultiDiGraph

## **anomalous\_contractions\_factor**()

Return the factor associated with anomalous self-contractions.

Returns The anomalous self-contractions factor.

Return type (int)

#### **attribute\_expressions**(*time\_diag*)

Attribute the correct Feynman and Goldstone expressions.

Parameters **time\_diag** ([TimeStructureDiagram](#page-29-1)) – The associated TSD.

#### **attribute\_qp\_labels**()

Attribute the appropriate qp labels to the graph's propagators.

#### **check\_graph**

Return a graph that can be used for topological equivalence checks.

Lazy-initialized to reduce memory and CPU costs as this operation requires a deep copy.

Returns The graph with doubled anomalous props.

Return type (NetworkX MultiDiGraph)

## **degrees**

### **diag\_exp**

**equivalent\_permutations**()

Return the permutations generating equivalent diagrams.

Returns Vertices permutations as dictionnaries.

Return type (list)

## **extract\_integral**()

Return the integral part of the Feynman expression of the diag.

Returns The integral part of its Feynman expression.

### Return type (str)

## **extract\_numerator**()

Return the numerator associated to a PBMBPT graph.

<span id="page-26-0"></span>Returns The numerator of the graph.

Return type (str)

## **feynman\_exp**

#### **graph**

#### **has\_anom\_non\_selfcontracted\_props**()

Return True if the diagram has anomalous propagators.

Returns The presence of anomalous propagators.

Return type (bool)

## **has\_anom\_props\_linked\_sign**()

Return True if there is a minus sign associated to anom props.

Anomalous propagators departing to higher vertices introduce a sign factor if a normal propagator is going to an even higher vertex, as it departs from the canonical representation used for numerator extraction.

Returns The presence of the sign factor.

Return type (bool)

## **has\_crossing\_sign**()

Return True for a minus sign associated with crossing propagators.

Use the fact that all lines propagate upwards and the canonical representation of the diagrams and vertices.

#### Returns

### Encode for the sign factor associated with crossing propagators.

Return type (bool)

## **has\_sign\_factor**()

Return True if a sign factor is associated to the diagram.

Wrapper allowing for easy refactoring of expression code.

Returns The presence of a sign factor.

Return type (boolean)

#### **hf\_type**

**io\_degrees**

## **max\_degree**

#### **multiplicity\_symmetry\_factor**()

Return the symmetry factor associated with propagators multiplicity.

Returns The symmetry factor associated with equivalent lines.

Return type (str)

## **set\_io\_degrees**()

Attribute the correct in- and out-degrees to a PBMBPT diagram.

#### **symmetry\_factor**()

Return the overall symmetry factor of the diagram.

Returns The combination of all symmetry factors.

Return type (str)

#### **tags**

**time\_tag**

## <span id="page-27-0"></span>**time\_tree\_denominator**(*time\_graph*)

Return the denominator for a time-tree graph.

Parameters time\_graph (NetworkX MultiDiGraph) - Its associated timestructure graph.

Returns The denominator of the graph.

Return type (str)

## **tsd\_is\_tree**

**two\_or\_three\_body**

**unique\_id**

**unsort\_degrees**

**unsort\_io\_degrees**

### **vert\_exp**

## **vertex\_exchange\_sym\_factor**

Return the symmetry factor associated with vertex exchange.

Returns The symmetry factor for vertex exchange.

Return type (int)

### **vertex\_expression**(*vertex*)

Return the expression associated to a given vertex.

**Parameters vertex**  $(int)$  – The vertex of interest in the graph.

Returns The LaTeX expression associated to the vertex.

Return type (str)

## **write\_diag\_exps**(*latex\_file*, *norder*)

Write the expressions associated to a diagram in the LaTeX file.

#### **Parameters**

- **latex\_file** (file) The LaTeX outputfile of the program.
- **norder** (int) The order in BMBPT formalism.

#### **write\_graph**(*latex\_file*, *directory*, *write\_time*)

Write the PBMBPT graph and its associated TSD to the LaTeX file.

## Parameters

- **latex\_file** (file) The LaTeX output file of the program.
- **directory**  $(str)$  The path to the result folder.
- **write\_time** (bool) True if we want informations on the associated TSDs.

**write\_section**(*result*, *commands*, *section\_flags*)

Write section and subsections for BMBPT result file.

#### Parameters

- **result** (file) The LaTeX output file of the program.
- **commands** (dict) The flags associated with run management.
- **section\_flags** (dict) UniqueIDs of diags starting each section.

## **write\_tsd\_info**(*diagrams\_time*, *latex\_file*)

Write info related to the BMBPT associated TSD to the LaTeX file.

## Parameters

• **diagrams** time (list) – The associated TSDs.

• **latex file** (*file*) – The LaTeX output file of the program.

#### <span id="page-28-0"></span>**write\_vertices\_values**(*latex\_file*, *mapping*)

Write the qp energies associated to each vertex of the diag.

#### Parameters

- **latex\_file** (file) The LaTeX output file of the program.
- **mapping**  $(dict) A$  mapping between the vertices in the diagram and the vertices in its euivalent TSD, since permutations between vertices are possible.

```
adg.pbmbpt.equiv_generating_permutations(graph)
     Return the list of permutations generating equivalent PBMBPT diags.
```

```
adg.pbmbpt.graph
```
The graph to be checked.

Type Networkx MultiDiGraph

Returns The mappings giving equivalent graphs, inc. identity.

Return type (list)

adg.pbmbpt.**filter\_new\_diagrams**(*new\_diags*, *old\_diags*) Eliminate diagrams having a topologically equivalent diag.

Attibutes: new diags (list): The list of newly created PBMBPT diagrams. old diags (list): The list of already checked PBMBPT diagrams.

#### adg.pbmbpt.**generate\_anomalous\_diags**(*diag*, *nbody\_max*)

Generate PBMBPT graphs with anomalous lines, with some redundancy.

#### **Parameters**

- **diag** ([BmbptFeynmanDiagram](#page-19-1)) The diagram to generate children from.
- **nbody\_max** (int) The maximal n-body character of a graph vertex.

Returns The anomalous graphs generated.

```
Return type (list)
```

```
adg.pbmbpt.generate_combinations(iter_list)
     Generate all possible combinations of length 1 to total.
```
adg.pbmbpt.**iter\_list** A list of iterable objects.

Type list

Returns A list with all the possible combinations of all lengths.

Return type (list)

**>>>** print(generate\_combinations([1, 2, 3]))  $[(1,), (1, 2), (1, 2, 3), (1, 3), (2,), (2, 3), (3,)]$ 

adg.pbmbpt.**unique\_edge\_combinations**(*edges*, *permutations*) Return all edge combinations not producing equivalent anomalous graphs.

adg.pbmbpt.**edges**

The edges that can be modified.

Type list

adg.pbmbpt.**permutations** The permutation generating equivalent diagrams. <span id="page-29-2"></span>Type list

Returns The list of edges producing unique anomalous diagrams.

Return type (list)

```
\Rightarrow \Rightarrow edges = [(1, 3), (2, 3)]>>> permutations = [{1: 1, 2: 2}, {1: 2, 2: 1}]
>>> print(unique_edge_combinations(edges, permutations))
[( (1, 3), (2, 3)), (2, 3), ]
```
adg.pbmbpt.**unique\_vertex\_combinations**(*vertices*, *permutations*) Return vertex combinations generating unique anomalous diagrams.

Return combinations of vertices on which self-contractions can be added without producing topologically equivalent PBMBPT diagrams.

adg.pbmbpt.**vertices** Vertices that can be self-contracted.

Type list

```
adg.pbmbpt.permutations
```
The permutations that generate equivalent diags.

Type list

Returns Vertex combinations that do not produce equivalent diags.

Return type (list)

```
>>> vertices = [1, 3]
>>> permutations = [{1: 1, 3: 3}, {1: 3, 3: 1}]
>>> print(unique_vertex_combinations(vertices, permutations))
[(1, 3), (3,)]
```
# <span id="page-29-0"></span>**4.7 Time-Structure Diagram**

<span id="page-29-1"></span>Module with functions relative to time-stucture diagrams, called by ADG.

```
class adg.tsd.TimeStructureDiagram(bmbpt_diag)
```
Bases: [adg.diag.Diagram](#page-12-1)

Describes a time-structure diagram with its related properties.

#### **perms**

The permutations on the vertices for all the BMBPT diagrams associated to this TSD.

Type dict

**equivalent\_trees**

The tag numbers of the equivalent tree TSDs associated to a non-tree TSD.

Type list

#### **is\_tree**

The tree or non-tree character of a TSD.

Type bool

**expr**

The Goldstone denominator associated to the TSD.

Type str

#### <span id="page-30-0"></span>**resum**

The resummation power of a tree TSD.

Type int

## **degrees**

```
draw_equivalent_tree_tsds(latex_file)
```
Draw the equivalent tree TSDs for a given non-tree TSD.

Parameters **latex\_file** (*file*) – The output LaTeX file of the program.

#### **equivalent\_trees**

#### **expr**

**get\_feynman\_diags**(*feyn\_diagrams*)

Return the list of Feynman diagrams associated to the TSD.

Parameters feyn\_diagrams (list) - All produced BmbptFeymmanDiagrams.

Returns All the identifiers of associated BmbptFeymmanDiagrams.

Return type (str)

#### **graph**

**io\_degrees**

## **is\_tree**

**max\_degree**

## **perms**

**resum**

#### **resummation\_power**()

Calculate the resummation power of the tree TSD.

Returns The resummation power associated to the TSD.abs

Return type (int)

## **tags**

#### **treat\_cycles**()

Find and treat cycles in a TSD diagram.

Returns The unique tree TSDs associated to a non-tree TSD.

Return type (list)

#### **unsort\_degrees**

## **unsort\_io\_degrees**

**write\_graph**(*latex\_file*, *directory*, *write\_time*) Write the graph of the diagram to the LaTeX file.

## Parameters

- **latex\_file** (file) The LaTeX ouput file of the program.
- **directory** (str) Path to the result folder.
- **write\_time** (bool) (Here to emulate polymorphism).

adg.tsd.**disentangle\_cycle**(*time\_graph*, *cycle\_nodes*)

Separate a cycle in a sum of tree diagrams.

## **Parameters**

• **time\_graph** (NetworkXn MultiDiGraph) – A time-structure diagram.

<span id="page-31-0"></span>• **cycle** nodes  $(tuple)$  – Integers encoding the positions of the end nodes of the cycle.

Returns New graphs produced from treating the cycles in the TSD.

Return type (list)

adg.tsd.**equivalent\_labelled\_tsds**(*equivalent\_trees*, *labelled\_tsds*) Return the list of labelled TSDs corresponding to equivalent TSDs.

#### **Parameters**

- **equivalent\_trees** (list) The equivalent tree TSDs of a non-tree TSD.
- **labelled\_tsds** (list) The labelled TSDs obtained from BMBPT diagrams.

Returns The list of tag numbers of the equivalent TSDs.

Return type (str)

adg.tsd.**find\_cycle**(*graph*)

Return start and end nodes for an elementary cycle.

**Parameters graph** (NetworkX MultiDiGraph) – A TSD with cycle(s) to be treated.

Returns Positions of the two end nodes of a cycle in the graph.

Return type (tuple)

### adg.tsd.**time\_structure\_graph**(*diag*)

Return the time-structure graph associated to the graph.

Parameters diag (BmbptFeymmanDiagram) – The BMBPT graph of interest.

Returns The time-structure diagram.

Return type (NetworkX MultiDiGraph)

#### adg.tsd.**treat\_tsds**(*diagrams\_time*)

Order TSDs, produce their expressions, return also number of trees.

Parameters diagrams\_time  $(list)$  – All the associated TSDs.

Returns List of TSDs, number of tree TSDs

Return type (tuple)

#### adg.tsd.**tree\_time\_structure\_den**(*time\_graph*)

Return the denominator associated to a tree time-structure graph.

Parameters time graph (NetworkX MultiDiGraph) – The TSD of interest.

Returns The denominator associated to the TSD.

Return type (str)

adg.tsd.**write\_section**(*latex\_file*, *directory*, *pdiag*, *time\_diagrams*, *nb\_tree\_tsds*, *diagrams*) Write the appropriate section for tsd diagrams in the LaTeX file.

Parameters

- **latex\_file** (file) The LaTeX output file of the program.
- **directory**  $(str)$  Path to the output folder.
- **pdiag** (bool) True if diagrams are to be drawn.
- **time\_diagrams** (list) The ensemble of TSDs.
- **nb** tree tsds (int) Number of tree TSDs.
- **diagrams** (list) All produced BmbptFeymmanDiagrams.

# <span id="page-32-1"></span><span id="page-32-0"></span>**4.8 BIMSRG Diagram**

Routines and class for Bogoliubov IMSRG diagrams.

**class** adg.bimsrg.**BimsrgDiagram**(*nx\_graph*, *tag\_num*) Bases: [adg.diag.Diagram](#page-12-1)

Describes a B-IMSRG Feynman diagram with its related properties.

#### **adjacency\_mat**

The adjacency matrix of the diagram.

Type Numpy array

#### **unique\_id**

A unique number associated to the diagram.

Type int

#### **expr**

The B-IMSRG expression associated to the diagram.

Type str

#### **ext\_io\_degree**

The degree of the operator component the diagram corresponds to.

Type tuple

#### **is\_AB**

True if the diagram contributes to +AB, false if to -BA.

Type bool

## **adjacency\_mat**

#### **attribute\_expression**()

Returns the LaTeX expression of the diagram.

The expression is extracted in a way that assumes the canonical representation of the vertices as well as a labeling of the external lines that would correspond to a canonical representation of the C operator vertex. As such, there is no sign factor associated to departing from the canonical representation of the diagram. This additionally prevents any line crossing from appearing.

Returns The LaTeX expression for the diagram.

Return type (str)

**degrees**

**expr**

**ext\_io\_degree**

**graph**

**io\_degrees**

**is\_AB**

**max\_degree**

**permutator**()

Return the permutator associated to the diagram.

The labelling of the external lines correspond to the canonical representation of the C operator vertex.

Returns The permutator associated to the diagram in LaTeX format.

Return type (str)

#### <span id="page-33-0"></span>**sign**()

Return the sign of the diagram.

As the diagrams are made with vertices in canonical representation and avoiding crossings, the only sign left is associated with the commutator.

Returns The sign of the diagram.

Return type (str)

## **symmetry\_factor**()

Returns the symmetry factor of the diagram in LaTeX format.

Returns The LaTeX-formatted symmetry factor.

Return type (str)

**tags**

**unique\_id**

**unsort\_degrees**

**unsort\_io\_degrees**

## **vertices\_expression**()

Return the expression associated to the vertices in LaTeX format.

The expressions are extracted in a way that assumes the canonical representation of the vertices as well as a labeling of the external lines that would correspond to a canonical representation of the C operator vertex. This prevents any crossing as well as additional sign tied to departing from the canonical representation.

Returns The LaTeX-formatted expression for the vertices.

Return type (str)

```
write_graph(latex_file, directory, write_time)
```
Write the graph of the diagram to the LaTeX file.

#### **Parameters**

- **latex\_file** (file) The LaTeX ouput file of the program.
- **directory**  $(str)$  Path to the result folder.
- **write** time  $(boo1)$  (Here to emulate polymorphism).

### **write\_section**(*result*, *commands*, *section\_flags*)

Write section and subsections for BMBPT result file.

#### Parameters

- **result** (file) The LaTeX output file of the program.
- **commands** (dict) The flags associated with run management.
- **section\_flags** (dict) UniqueIDs of diags starting each section.

### adg.bimsrg.**diagrams\_generation**(*orders*)

Generate diagrams for B-IMSRG.

```
Parameters orders (tuple) – The B-IMSRG (N_A, N_B, N_C) order of the diagrams.
```
## Returns

NumPy arrays encoding the adjacency matrices of the graphs, and number of diagrams with the A vertex on top.

#### Return type (tuple)

```
adg.bimsrg.diagrams_subset(deg_max_top, deg_max_bot, deg_max_ext)
     Generate diagrams for B-IMSRG.
```
<span id="page-34-0"></span>**Parameters orders** (tuple) – The max ranks ( $2*N$  A,  $2*N$  B,  $2*N$  C) of the vertices.

Returns NumPy arrays encoding the adjacency matrices of the graphs.

Return type (list)

```
>>> diagrams_subset(2, 2, 0) # doctest: +NORMALIZE_WHITESPACE
[array([[0, 0, 0, 0],
       [0, 0, 2, 0],
       [0, 0, 0, 0],
       [0, 0, 0, 0]])]
>>> len(diagrams_subset(2, 2, 2))
5
>>> len(diagrams_subset(4, 4, 4))
41
>>> len(diagrams_subset(0, 0, 0))
\bigcap
```
adg.bimsrg.**order\_diagrams**(*diagrams*, *order*)

Order the BIMSRG diagrams and return the number of diags for each type.

**Parameters** 

- **diagrams** (list) The unordered BimsrgDiagrams.
- **order** (int) The order of the B-IMSRG truncation.

Returns First element are the ordered BimsrgDiagrams. Second element is the number of diagrams for each type. Third element is flags for the output processing.

Return type (tuple)

adg.bimsrg.**permutator**(*set\_1*, *set\_2*)

Write the definition of the permutation operator given by the two sets.

Parameters

- **set**  $\mathbf{1}$  (*list*) The list of the left-hand-side qp labels.
- **set\_2** (*list*) The list of the right-hand-side qp labels.

Returns The LaTeX expression for the permutation operator.

Return type (str)

```
>>> print(permutator([1, 2], [3])) # doctest: +NORMALIZE_WHITESPACE
P(k_{1})k_{2}/k_{3}) &= 1 - P_{k_{1} k_{3}} - P_{k_{2} k_{3}} \\
```
adg.bimsrg.**two\_partitions**(*number*)

Return 2-partitions of the given integer.

**Parameters numbr**  $(int)$  – The integer to partition.

Returns All the 2-partitions as tuples.

Return type (list)

```
>>> two_partitions(3)
[(0, 3), (1, 2), (2, 1), (3, 0)]
```

```
>>> two_partitions(0)
[ (0, 0) ]
```

```
>>> two_partitions(-1)
[]
```
adg.bimsrg.**write\_header**(*tex\_file*, *commands*, *diags\_nbs*) Write overall header for BIMSRG result file.

#### <span id="page-35-2"></span>**Parameters**

- **tex** file (*file*) The ouput LaTeX file of the program.
- **commands** (Namespace) Flags for the program run.
- **diags\_nbs** (dict) The number of diagrams per type.

adg.bimsrg.**write\_permutator\_section**(*tex\_file*, *commands*) Write the section defining permutation operators.

## **Parameters**

- **tex\_file** (file) The ouput LaTeX file of the program.
- **commands** (Namespace) Flags for the program run.

# <span id="page-35-0"></span>**4.9 Tools and utilities**

Miscellaneous diagram-unrelated tools for ADG.

```
class adg.tools.UniqueID
```
Bases: object

Counter making sure of generating a unique ID number for diagrams.

**current**

The unique identifier to be attributedto a diagram.

Type int

## **current**

```
get()
```
Iterate on counter value and return current value.

Returns A unique identifier for the diagram.

Return type (int)

```
adg.tools.reversed_enumerate(data)
```
Return the index and item of the data in reversed order.

Parameters data *(iterable data structure)* – The data to be used..

Returns Index and item.

Return type (tuple)

```
>>> list(reversed_enumerate(['A', 'B', 'C']))
[(2, 'C')', (1, 'B'), (0, 'A')]
```
# Developers Team

<span id="page-36-0"></span>They have been involved in the making of ADG over the past years:

- Pierre Arthuis TU Darmstadt & ExtreMe Matter Institute EMMI, GSI, Darmstadt (previously University of Surrey & Irfu, CEA, Université Paris-Saclay & CEA, DAM, DIF)
- Thomas Duguet Irfu, CEA, Université Paris-Saclay & KU Leuven, IKS
- Jean-Paul Ebran CEA, DAM, DIF
- Heiko Hergert NSCL/FRIB Laboratory & Department of Physics and Astronomy, Michigan State University
- Raphaël-David Lasseri ESNT, Irfu, CEA, Université Paris-Saclay (previously IPN, CNRS/IN2P3, Université Paris-Sud, Université Paris-Saclay)
- Julien Ripoche CEA, DAM, DIF
- Alexander Tichai MPI fuer Kernphysik, Heidelberg & TU Darmstadt & ExtreMe Matter Institute EMMI, GSI, Darmstadt (previsously ESNT, Irfu, CEA, Université Paris-Saclay)

**Citing** 

<span id="page-38-0"></span>If you use ADG in your research work, we kindly ask you to cite the following papers:

- P. Arthuis, T. Duguet, A. Tichai, R.-D. Lasseri and J.-P. Ebran, Comput. Phys. Commun. 240, 202-227 (2019). It is available under the following [DOI.](https://doi.org/10.1016/j.cpc.2018.11.023)
- P. Arthuis, A. Tichai, J. Ripoche and T. Duguet, Comput. Phys. Commun. 261, 107677 (2021). It is available [here.](https://doi.org/10.1016/j.cpc.2020.107677)
- A. Tichai, P. Arthuis, H. Hergert and T. Duguet, [arXiv:2102.10889](https://arxiv.org/abs/2102.10889) (2021).

# License

<span id="page-40-0"></span>ADG is licensed under under GNU General Public License version 3 (see LICENSE.txt for the full GPLv3 License).

Copyright (C) 2018-2021 ADG Dev Team Pierre Arthuis Thomas Duguet Jean-Paul Ebran Heiko Hergert Raphaël-David Lasseri Julien Ripoche Alexander Tichai

Indices and tables

- <span id="page-42-0"></span>• genindex
- modindex
- search

Python Module Index

# <span id="page-44-0"></span>a

adg.bimsrg, [29](#page-32-0) adg.bmbpt, [16](#page-19-0) adg.diag, [9](#page-12-0) adg.main, [7](#page-10-1) adg.mbpt, [13](#page-16-0) adg.pbmbpt, [21](#page-24-0) adg.run, [7](#page-10-2) adg.tools, [32](#page-35-0) adg.tsd, [26](#page-29-0)

# Index

# <span id="page-46-0"></span>A

adg.bimsrg (*module*), [29](#page-32-1) adg.bmbpt (*module*), [16](#page-19-2) adg.diag (*module*), [9](#page-12-2) adg.main (*module*), [7](#page-10-3) adg.mbpt (*module*), [13](#page-16-2) adg.pbmbpt (*module*), [21](#page-24-1) adg.run (*module*), [7](#page-10-3) adg.tools (*module*), [32](#page-35-2) adg.tsd (*module*), [26](#page-29-2) adjacency\_mat (*adg.bimsrg.BimsrgDiagram attribute*), [29](#page-32-1) adjacency\_mat (*adg.mbpt.MbptDiagram attribute*), [13](#page-16-2) anomalous\_contractions\_factor() (*adg.pbmbpt.ProjectedBmbptDiagram method*), [22](#page-25-0) attribute\_conjugate() (*in module adg.mbpt*), [15](#page-18-0) attribute\_directory() (*in module adg.run*), [7](#page-10-3) attribute\_expression() (*adg.bimsrg.BimsrgDiagram method*), [29](#page-32-1) attribute\_expression() (*adg.mbpt.MbptDiagram method*), [13](#page-16-2) attribute\_expressions() (*adg.bmbpt.BmbptFeynmanDiagram method*), [17](#page-20-0) attribute\_expressions() (*adg.pbmbpt.ProjectedBmbptDiagram method*), [22](#page-25-0) attribute\_ph\_labels() (*adg.mbpt.MbptDiagram method*), [13](#page-16-2) attribute\_qp\_labels() (*adg.bmbpt.BmbptFeynmanDiagram method*), [17](#page-20-0) attribute\_qp\_labels() (*adg.pbmbpt.ProjectedBmbptDiagram method*), [22](#page-25-0)

# B

bimsrg\_diagram\_internals() (*in module adg.diag*), [10](#page-13-0) BimsrgDiagram (*class in adg.bimsrg*), [29](#page-32-1)

BmbptFeynmanDiagram (*class in adg.bmbpt*), [16](#page-19-2)

## C

calc\_excitation() (*adg.mbpt.MbptDiagram method*), [13](#page-16-2) cd\_denominator() (*adg.mbpt.MbptDiagram method*), [14](#page-17-0) cd\_expr (*adg.mbpt.MbptDiagram attribute*), [13,](#page-16-2) [14](#page-17-0) cd\_numerator() (*adg.mbpt.MbptDiagram method*), [14](#page-17-0) check\_graph (*adg.pbmbpt.ProjectedBmbptDiagram attribute*), [22](#page-25-0) check\_topologically\_equivalent() (*in module adg.bmbpt*), [19](#page-22-0) check\_unconnected\_spawn() (*in module adg.bmbpt*), [19](#page-22-0) check\_vertex\_degree() (*in module adg.diag*), [10](#page-13-0) clean\_folders() (*in module adg.run*), [8](#page-11-0) compile\_manager() (*in module adg.run*), [8](#page-11-0) complex\_conjugate (*adg.mbpt.MbptDiagram attribute*), [13,](#page-16-2) [14](#page-17-0) count\_hole\_lines() (*adg.mbpt.MbptDiagram method*), [14](#page-17-0) create\_checkable\_diagram() (*in module adg.diag*), [11](#page-14-0) create\_feynmanmp\_files() (*in module adg.run*), [8](#page-11-0) current (*adg.tools.UniqueID attribute*), [32](#page-35-2)

# D

degrees (*adg.bimsrg.BimsrgDiagram attribute*), [29](#page-32-1) degrees (*adg.bmbpt.BmbptFeynmanDiagram attribute*), [17](#page-20-0) degrees (*adg.diag.Diagram attribute*), [9,](#page-12-2) [10](#page-13-0) degrees (*adg.mbpt.MbptDiagram attribute*), [14](#page-17-0) degrees (*adg.pbmbpt.ProjectedBmbptDiagram attribute*), [22](#page-25-0) degrees (*adg.tsd.TimeStructureDiagram attribute*), [27](#page-30-0) diag\_exp (*adg.bmbpt.BmbptFeynmanDiagram attribute*), [16,](#page-19-2) [17](#page-20-0) diag\_exp (*adg.pbmbpt.ProjectedBmbptDiagram attribute*), [21,](#page-24-1) [22](#page-25-0)

Diagram (*class in adg.diag*), [9](#page-12-2) diagrams\_generation() (*in module adg.bimsrg*), [30](#page-33-0) diagrams\_generation() (*in module adg.bmbpt*), [20](#page-23-0) diagrams\_generation() (*in module adg.mbpt*), [15](#page-18-0) diagrams\_subset() (*in module adg.bimsrg*), [30](#page-33-0) disentangle\_cycle() (*in module adg.tsd*), [27](#page-30-0) draw\_diagram() (*in module adg.diag*), [11](#page-14-0) draw\_equivalent\_tree\_tsds() (*adg.tsd.TimeStructureDiagram method*), [27](#page-30-0) E

edges (*in module adg.pbmbpt*), [25](#page-28-0) equiv\_generating\_permutations() (*in module adg.pbmbpt*), [25](#page-28-0) equivalent\_labelled\_tsds() (*in module adg.tsd*), [28](#page-31-0) equivalent\_permutations() (*adg.bmbpt.BmbptFeynmanDiagram method*), [17](#page-20-0) equivalent\_permutations() (*adg.pbmbpt.ProjectedBmbptDiagram method*), [22](#page-25-0) equivalent\_trees (*adg.tsd.TimeStructureDiagram attribute*), [26,](#page-29-2) [27](#page-30-0) excitation\_level (*adg.mbpt.MbptDiagram attribute*), [13,](#page-16-2) [14](#page-17-0) expr (*adg.bimsrg.BimsrgDiagram attribute*), [29](#page-32-1) expr (*adg.mbpt.MbptDiagram attribute*), [13,](#page-16-2) [14](#page-17-0) expr (*adg.tsd.TimeStructureDiagram attribute*), [26,](#page-29-2) [27](#page-30-0) ext\_io\_degree (*adg.bimsrg.BimsrgDiagram attribute*), [29](#page-32-1) extract\_cd\_denom() (*in module adg.mbpt*), [15](#page-18-0) extract\_denom() (*in module adg.diag*), [11](#page-14-0) extract\_denominator() (*adg.mbpt.MbptDiagram method*), [14](#page-17-0) extract\_integral() (*adg.bmbpt.BmbptFeynmanDiagram method*), [17](#page-20-0) extract\_integral() (*adg.pbmbpt.ProjectedBmbptDiagram method*), [22](#page-25-0) extract\_numerator() (*adg.bmbpt.BmbptFeynmanDiagram method*), [17](#page-20-0) extract\_numerator() (*adg.mbpt.MbptDiagram method*), [14](#page-17-0) extract\_numerator() (*adg.pbmbpt.ProjectedBmbptDiagram method*), [22](#page-25-0) F

feynman\_exp (*adg.bmbpt.BmbptFeynmanDiagram attribute*), [16,](#page-19-2) [17](#page-20-0)

feynman\_exp (*adg.pbmbpt.ProjectedBmbptDiagram attribute*), [21,](#page-24-1) [23](#page-26-0) feynmf\_generator() (*in module adg.diag*), [11](#page-14-0) filter\_new\_diagrams() (*in module adg.pbmbpt*), [25](#page-28-0) find\_cycle() (*in module adg.tsd*), [28](#page-31-0)

# G

generate\_anomalous\_diags() (*in module adg.pbmbpt*), [25](#page-28-0) generate\_combinations() (*in module adg.pbmbpt*), [25](#page-28-0) generate\_diagrams() (*in module adg.run*), [8](#page-11-0) get() (*adg.tools.UniqueID method*), [32](#page-35-2) get\_bimsrg\_truncation\_order() (*in module adg.run*), [8](#page-11-0) get\_feynman\_diags() (*adg.tsd.TimeStructureDiagram method*), [27](#page-30-0) graph (*adg.bimsrg.BimsrgDiagram attribute*), [29](#page-32-1) graph (*adg.bmbpt.BmbptFeynmanDiagram attribute*), [17](#page-20-0) graph (*adg.diag.Diagram attribute*), [9,](#page-12-2) [10](#page-13-0) graph (*adg.mbpt.MbptDiagram attribute*), [14](#page-17-0) graph (*adg.pbmbpt.ProjectedBmbptDiagram attribute*), [23](#page-26-0) graph (*adg.tsd.TimeStructureDiagram attribute*), [27](#page-30-0) graph (*in module adg.pbmbpt*), [25](#page-28-0)

# H

has\_anom\_non\_selfcontracted\_props() (*adg.pbmbpt.ProjectedBmbptDiagram method*), [23](#page-26-0) has\_anom\_props\_linked\_sign() (*adg.pbmbpt.ProjectedBmbptDiagram method*), [23](#page-26-0) has\_crossing\_sign() (*adg.bmbpt.BmbptFeynmanDiagram method*), [17](#page-20-0) has crossing sign() (*adg.pbmbpt.ProjectedBmbptDiagram method*), [23](#page-26-0) has\_sign\_factor() (*adg.bmbpt.BmbptFeynmanDiagram method*), [17](#page-20-0) has\_sign\_factor() (*adg.pbmbpt.ProjectedBmbptDiagram method*), [23](#page-26-0) hf\_type (*adg.bmbpt.BmbptFeynmanDiagram attribute*), [16,](#page-19-2) [18](#page-21-0) hf\_type (*adg.pbmbpt.ProjectedBmbptDiagram attribute*), [22,](#page-25-0) [23](#page-26-0) I incidence (*adg.mbpt.MbptDiagram attribute*), [13,](#page-16-2)

[14](#page-17-0) interactive\_interface() (*in module adg.run*), [8](#page-11-0)

io\_degrees (*adg.bimsrg.BimsrgDiagram attribute*),  $29$ 

io\_degrees (*adg.bmbpt.BmbptFeynmanDiagram attribute*), [18](#page-21-0)

io\_degrees (*adg.diag.Diagram attribute*), [10](#page-13-0)

io\_degrees (*adg.mbpt.MbptDiagram attribute*), [14](#page-17-0)

io\_degrees (*adg.pbmbpt.ProjectedBmbptDiagram attribute*), [23](#page-26-0)

io\_degrees (*adg.tsd.TimeStructureDiagram attribute*), [27](#page-30-0)

is\_AB (*adg.bimsrg.BimsrgDiagram attribute*), [29](#page-32-1)

is\_complex\_conjug\_of() (*adg.mbpt.MbptDiagram method*), [14](#page-17-0) is\_tree (*adg.tsd.TimeStructureDiagram attribute*), [26,](#page-29-2) [27](#page-30-0)

iter\_list (*in module adg.pbmbpt*), [25](#page-28-0)

# L

label\_vertices() (*in module adg.diag*), [11](#page-14-0) loops\_number() (*adg.mbpt.MbptDiagram method*), [14](#page-17-0)

# M

main() (*in module adg.main*), [7](#page-10-3) max\_degree (*adg.bimsrg.BimsrgDiagram attribute*),  $29$ max\_degree (*adg.bmbpt.BmbptFeynmanDiagram attribute*), [18](#page-21-0) max\_degree (*adg.diag.Diagram attribute*), [10](#page-13-0) max\_degree (*adg.mbpt.MbptDiagram attribute*), [14](#page-17-0) max\_degree (*adg.pbmbpt.ProjectedBmbptDiagram attribute*), [23](#page-26-0) max\_degree (*adg.tsd.TimeStructureDiagram attribute*), [27](#page-30-0) MbptDiagram (*class in adg.mbpt*), [13](#page-16-2) multiplicity\_symmetry\_factor() (*adg.bmbpt.BmbptFeynmanDiagram method*), [18](#page-21-0) multiplicity\_symmetry\_factor() (*adg.pbmbpt.ProjectedBmbptDiagram method*), [23](#page-26-0)

# N

no\_trace() (*in module adg.diag*), [11](#page-14-0)

# $\Omega$

order\_and\_remove\_topologically\_equiv() tags (*adg.mbpt.MbptDiagram attribute*), [15](#page-18-0) (*in module adg.bmbpt*), [20](#page-23-0) order\_diagrams() (*in module adg.bimsrg*), [31](#page-34-0) order\_diagrams() (*in module adg.bmbpt*), [20](#page-23-0) order\_diagrams() (*in module adg.mbpt*), [15](#page-18-0) order\_diagrams() (*in module adg.run*), [8](#page-11-0)

# P

parse\_command\_line() (*in module adg.run*), [9](#page-12-2) perms (*adg.tsd.TimeStructureDiagram attribute*), [26,](#page-29-2) [27](#page-30-0)

permutations (*in module adg.pbmbpt*), [25,](#page-28-0) [26](#page-29-2) permutator() (*adg.bimsrg.BimsrgDiagram method*), [29](#page-32-1) permutator() (*in module adg.bimsrg*), [31](#page-34-0) prepare\_drawing\_instructions() (*in module adg.run*), [9](#page-12-2) print\_adj\_matrices() (*in module adg.diag*), [12](#page-15-0) print\_cd\_output() (*in module adg.mbpt*), [16](#page-19-2) print\_diags\_numbers() (*in module adg.run*), [9](#page-12-2) produce\_expressions() (*in module adg.bmbpt*), [21](#page-24-1) ProjectedBmbptDiagram (*class in adg.pbmbpt*), [21](#page-24-1) prop\_directions() (*in module adg.diag*), [12](#page-15-0) propagator\_style() (*in module adg.diag*), [12](#page-15-0)

# R

remove\_disconnected\_matrices() (*in module adg.bmbpt*), [21](#page-24-1) resum (*adg.tsd.TimeStructureDiagram attribute*), [26,](#page-29-2) [27](#page-30-0) resummation\_power() (*adg.tsd.TimeStructureDiagram method*), [27](#page-30-0) reversed\_enumerate() (*in module adg.tools*), [32](#page-35-2)

# S

self\_contractions() (*in module adg.diag*), [12](#page-15-0) set\_io\_degrees() (*adg.pbmbpt.ProjectedBmbptDiagram method*), [23](#page-26-0) sign() (*adg.bimsrg.BimsrgDiagram method*), [29](#page-32-1) symmetry\_factor() (*adg.bimsrg.BimsrgDiagram method*), [30](#page-33-0) symmetry\_factor() (*adg.bmbpt.BmbptFeynmanDiagram method*), [18](#page-21-0) symmetry\_factor() (*adg.pbmbpt.ProjectedBmbptDiagram method*), [23](#page-26-0)

# $\top$

```
tags (adg.bimsrg.BimsrgDiagram attribute), 30
tags (adg.bmbpt.BmbptFeynmanDiagram attribute),
         18
tags (adg.diag.Diagram attribute), 10
tags (adg.pbmbpt.ProjectedBmbptDiagram attribute),
        23
tags (adg.tsd.TimeStructureDiagram attribute), 27
time_structure_graph() (in module adg.tsd),
        28
time_tag (adg.bmbpt.BmbptFeynmanDiagram at-
        tribute), 16, 18
time_tag (adg.pbmbpt.ProjectedBmbptDiagram at-
        tribute), 21, 23
```
time tree denominator() (*adg.bmbpt.BmbptFeynmanDiagram method*), [18](#page-21-0) time\_tree\_denominator() (*adg.pbmbpt.ProjectedBmbptDiagram method*), [23](#page-26-0) TimeStructureDiagram (*class in adg.tsd*), [26](#page-29-2) to\_skeleton() (*in module adg.diag*), [12](#page-15-0) topologically\_distinct\_diagrams() (*in module adg.diag*), [12](#page-15-0) treat\_cycles() (*adg.tsd.TimeStructureDiagram method*), [27](#page-30-0) treat\_tsds() (*in module adg.tsd*), [28](#page-31-0) tree\_time\_structure\_den() (*in module adg.tsd*), [28](#page-31-0) tsd\_is\_tree (*adg.bmbpt.BmbptFeynmanDiagram attribute*), [16,](#page-19-2) [18](#page-21-0) tsd\_is\_tree (*adg.pbmbpt.ProjectedBmbptDiagram attribute*), [21,](#page-24-1) [24](#page-27-0) two or three body (*adg.bmbpt.BmbptFeynmanDiagram attribute*), [16,](#page-19-2) [18](#page-21-0) two\_or\_three\_body (*adg.pbmbpt.ProjectedBmbptDiagram attribute*), [21,](#page-24-1) [24](#page-27-0) two\_partitions() (*in module adg.bimsrg*), [31](#page-34-0)

# $\cup$

unique\_edge\_combinations() (*in module adg.pbmbpt*), [25](#page-28-0) unique\_id (*adg.bimsrg.BimsrgDiagram attribute*), [29,](#page-32-1) [30](#page-33-0) unique\_id (*adg.bmbpt.BmbptFeynmanDiagram attribute*), [17,](#page-20-0) [18](#page-21-0) unique\_id (*adg.pbmbpt.ProjectedBmbptDiagram attribute*), [22,](#page-25-0) [24](#page-27-0) unique\_vertex\_combinations() (*in module adg.pbmbpt*), [26](#page-29-2) UniqueID (*class in adg.tools*), [32](#page-35-2) unsort\_degrees (*adg.bimsrg.BimsrgDiagram attribute*), [30](#page-33-0) unsort\_degrees (*adg.bmbpt.BmbptFeynmanDiagram* write\_diag\_exps() *attribute*), [18](#page-21-0) unsort\_degrees (*adg.diag.Diagram attribute*), [10](#page-13-0) unsort\_degrees (*adg.mbpt.MbptDiagram attribute*), [15](#page-18-0) unsort\_degrees (*adg.pbmbpt.ProjectedBmbptDiagram attribute*), [24](#page-27-0) unsort\_degrees (*adg.tsd.TimeStructureDiagram attribute*), [27](#page-30-0) unsort\_io\_degrees (*adg.bimsrg.BimsrgDiagram attribute*), [30](#page-33-0) unsort\_io\_degrees (*adg.bmbpt.BmbptFeynmanDiagram attribute*), [18](#page-21-0) unsort\_io\_degrees (*adg.diag.Diagram attribute*), [10](#page-13-0)

unsort\_io\_degrees (*adg.mbpt.MbptDiagram attribute*), [15](#page-18-0) unsort\_io\_degrees

(*adg.pbmbpt.ProjectedBmbptDiagram attribute*), [24](#page-27-0)

unsort\_io\_degrees (*adg.tsd.TimeStructureDiagram attribute*), [27](#page-30-0)

unsorted\_degrees (*adg.diag.Diagram attribute*), <sup>0</sup>

update\_permutations() (*in module adg.diag*), [12](#page-15-0)

## V

```
vert_exp (adg.bmbpt.BmbptFeynmanDiagram at-
        tribute), 16, 18
vert_exp (adg.pbmbpt.ProjectedBmbptDiagram at-
        tribute), 22, 24
vertex_exchange_sym_factor
        (adg.bmbpt.BmbptFeynmanDiagram at-
        tribute), 17, 18
vertex_exchange_sym_factor
        (adg.pbmbpt.ProjectedBmbptDiagram
        attribute), 22, 24
vertex_expression()
        (adg.bmbpt.BmbptFeynmanDiagram
        method), 18
vertex_expression()
        (adg.pbmbpt.ProjectedBmbptDiagram
        method), 24
vertex_positions() (in module adg.diag), 13
vertices (in module adg.pbmbpt), 26
vertices_expression()
        (adg.bimsrg.BimsrgDiagram method),
        30
```
# W

write\_diag\_exp() (*in module adg.mbpt*), [16](#page-19-2) write\_diag\_exps() (*adg.bmbpt.BmbptFeynmanDiagram method*), [18](#page-21-0) (*adg.pbmbpt.ProjectedBmbptDiagram method*), [24](#page-27-0) write\_file\_header() (*in module adg.run*), [9](#page-12-2) write\_graph() (*adg.bimsrg.BimsrgDiagram method*), [30](#page-33-0) write\_graph() (*adg.bmbpt.BmbptFeynmanDiagram method*), [18](#page-21-0) write\_graph() (*adg.diag.Diagram method*), [10](#page-13-0) write\_graph() (*adg.mbpt.MbptDiagram method*), [15](#page-18-0) write\_graph() (*adg.pbmbpt.ProjectedBmbptDiagram method*), [24](#page-27-0) write\_graph() (*adg.tsd.TimeStructureDiagram method*), [27](#page-30-0) write\_header() (*in module adg.bimsrg*), [31](#page-34-0) write\_header() (*in module adg.bmbpt*), [21](#page-24-1)

```
write_header() (in module adg.mbpt), 16
write_permutator_section() (in module
       adg.bimsrg), 32
write_section() (adg.bimsrg.BimsrgDiagram
       method), 30
write_section() (adg.bmbpt.BmbptFeynmanDiagram
       method), 19
write_section() (adg.mbpt.MbptDiagram
       method), 15
write_section() (adg.pbmbpt.ProjectedBmbptDiagram
       method), 24
write_section() (in module adg.tsd), 28
write_tsd_info()
       (adg.bmbpt.BmbptFeynmanDiagram
       method), 19
write_tsd_info()
       (adg.pbmbpt.ProjectedBmbptDiagram
       method), 24
write_vertices_values()
       (adg.bmbpt.BmbptFeynmanDiagram
       method), 19
write_vertices_values()
       (adg.pbmbpt.ProjectedBmbptDiagram
       method), 25
```